## Feuilles d'Automne (A)

Coupez et coller le prochain object qui devrait apparaitre dans la suite.

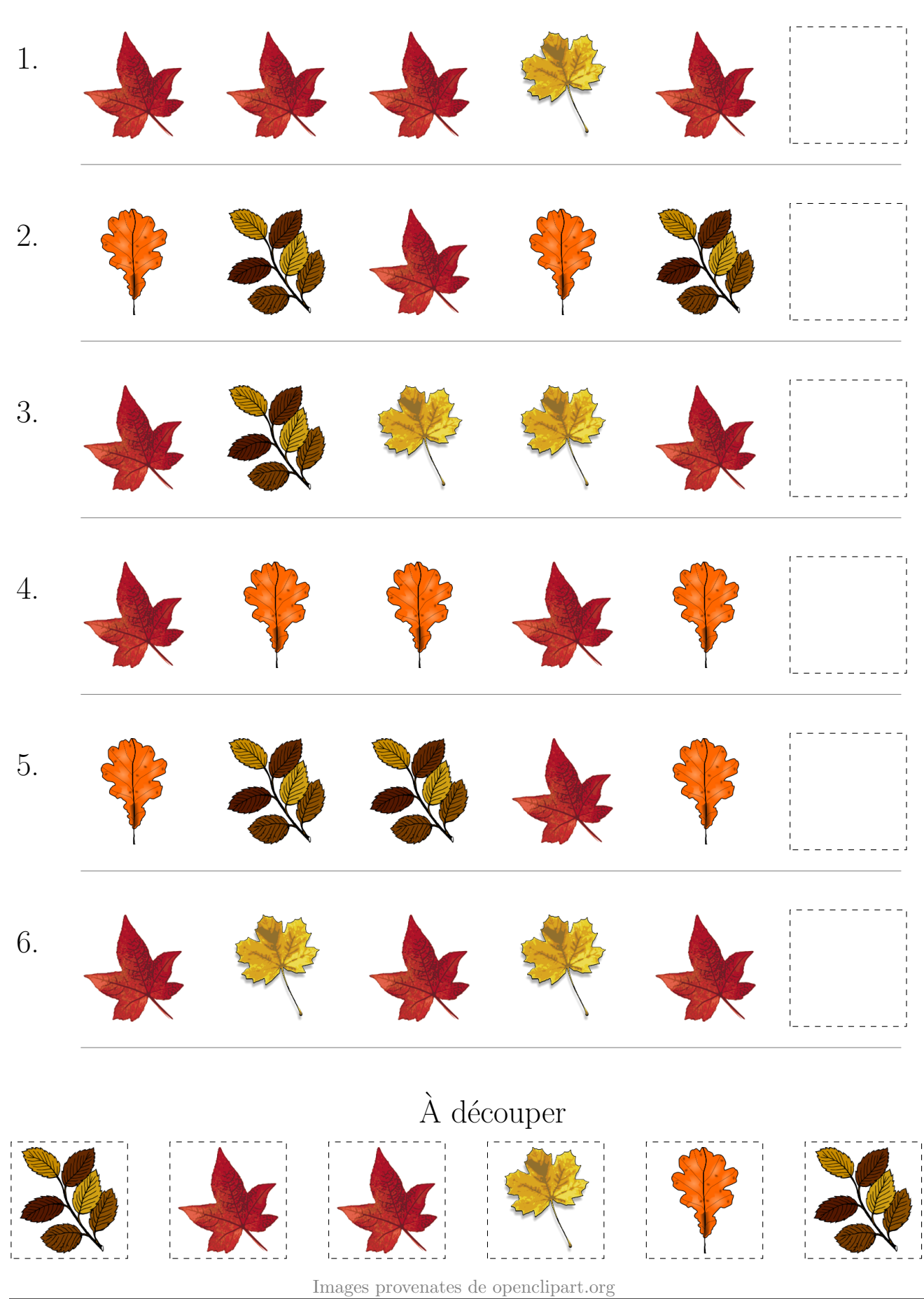

MathsLibres.com

## Feuilles d'Automne (A) Réponses

Coupez et coller le prochain object qui devrait apparaitre dans la suite.

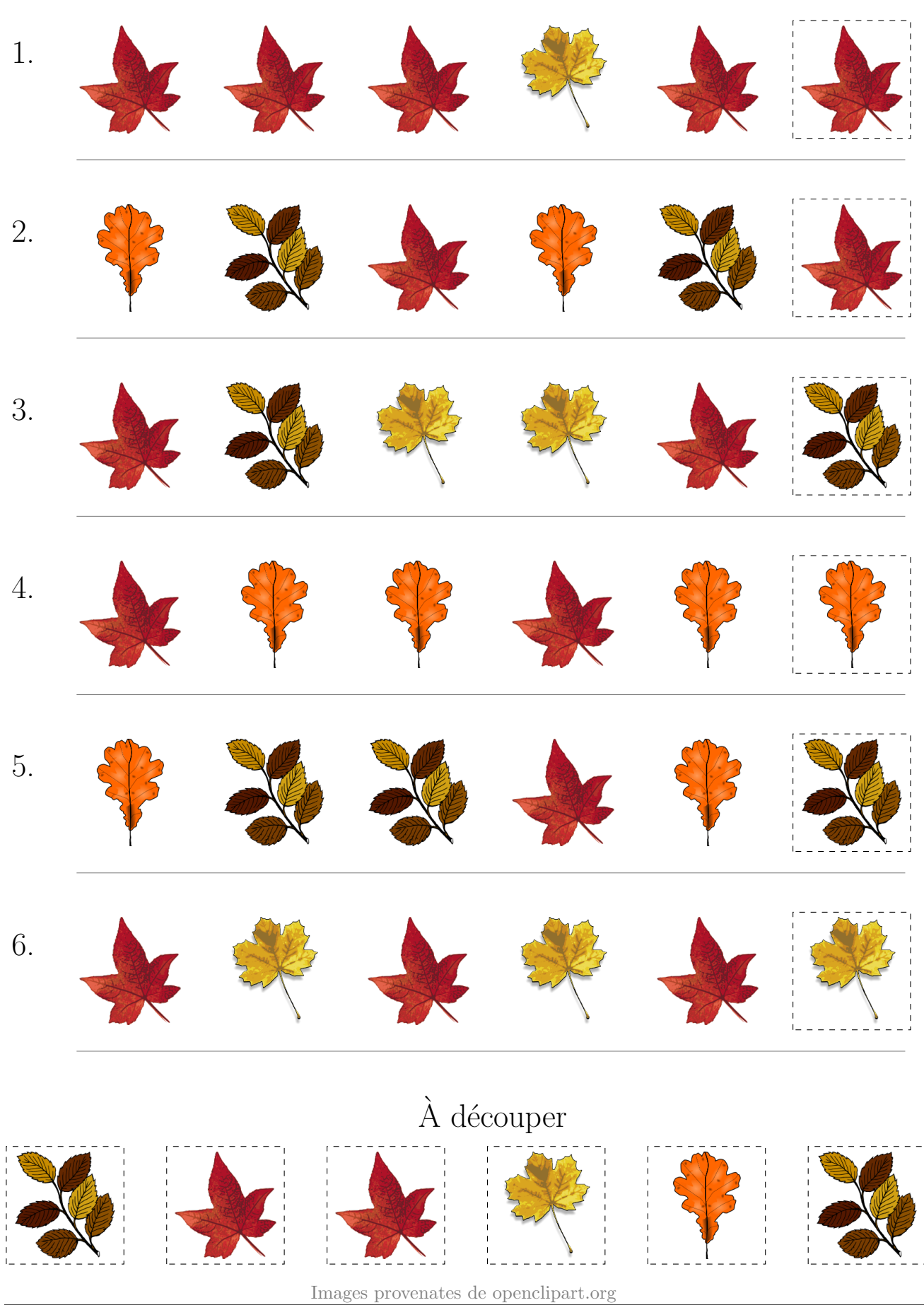

MathsLibres.com